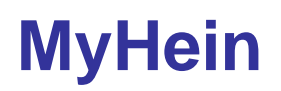

MyHein "Create an Account"

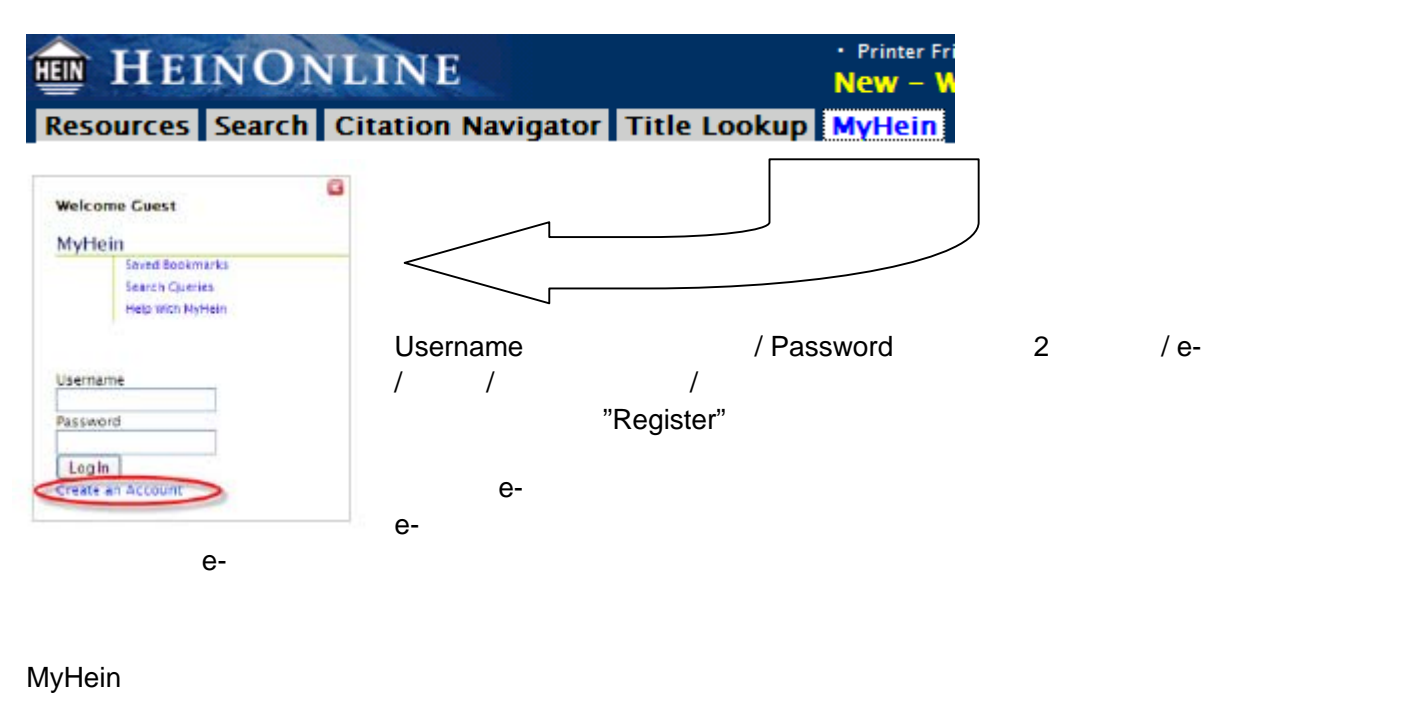

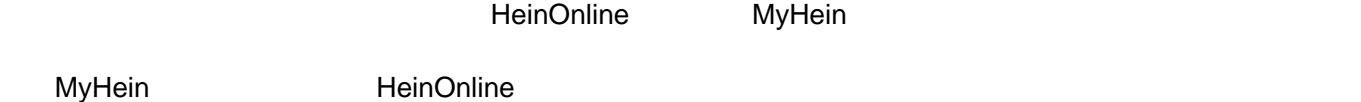

## **MyHein**

MyHein

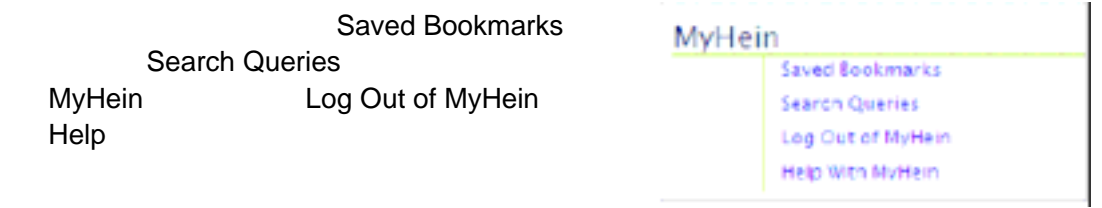

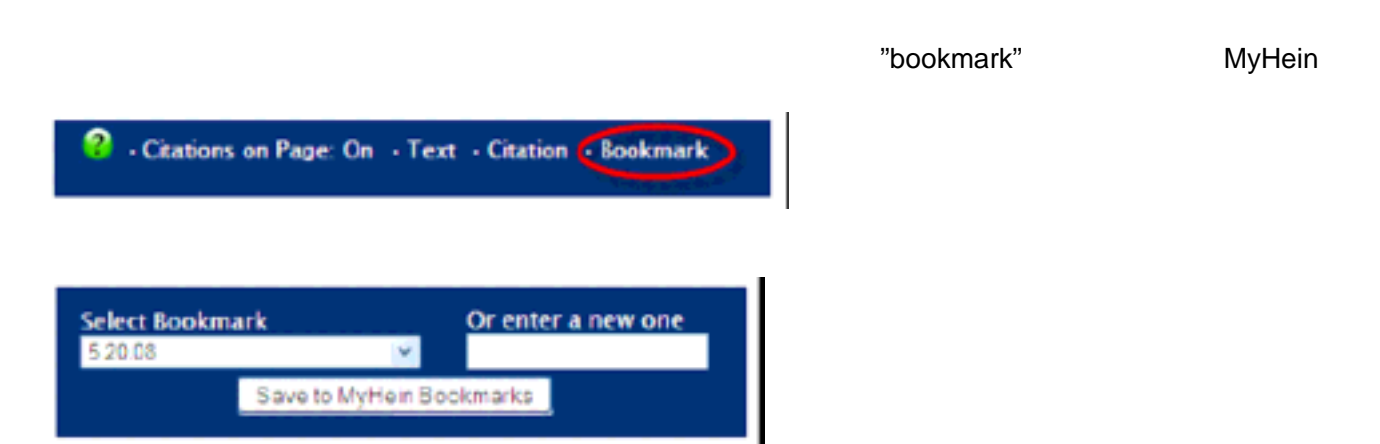

"Save to MyHein Bookmarks" MyHein Bookmarks

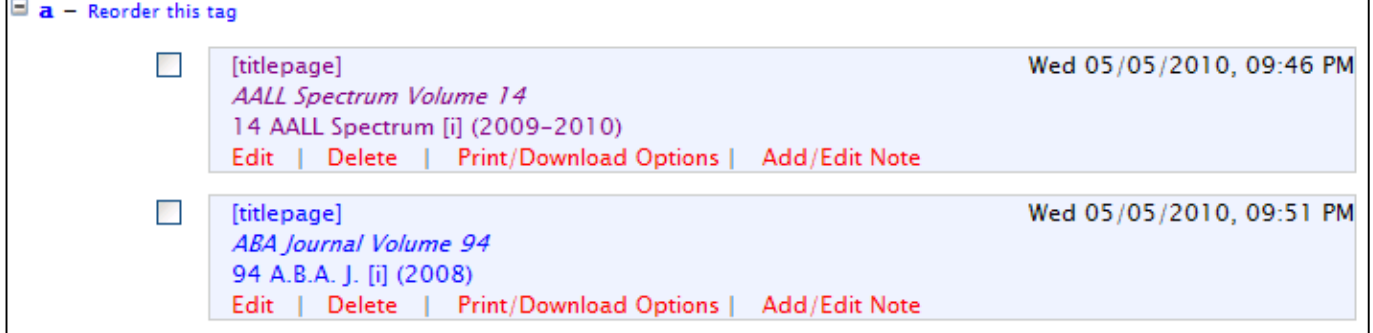

Search Search Search The Save to MyHein Search Queries" Save

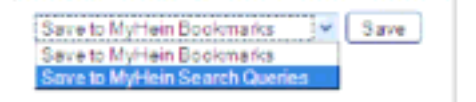

MyHein "Search Queries"

"Search Law Journal Library for: (japan)"

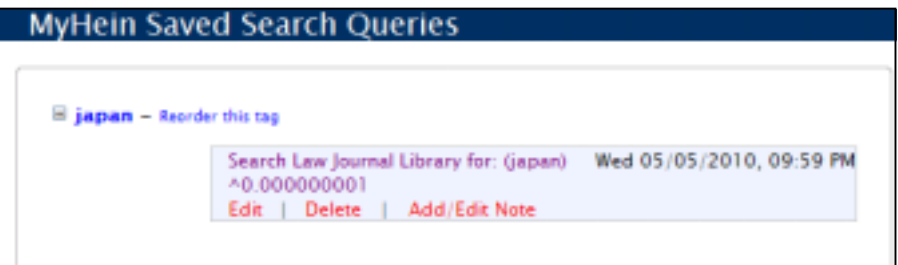

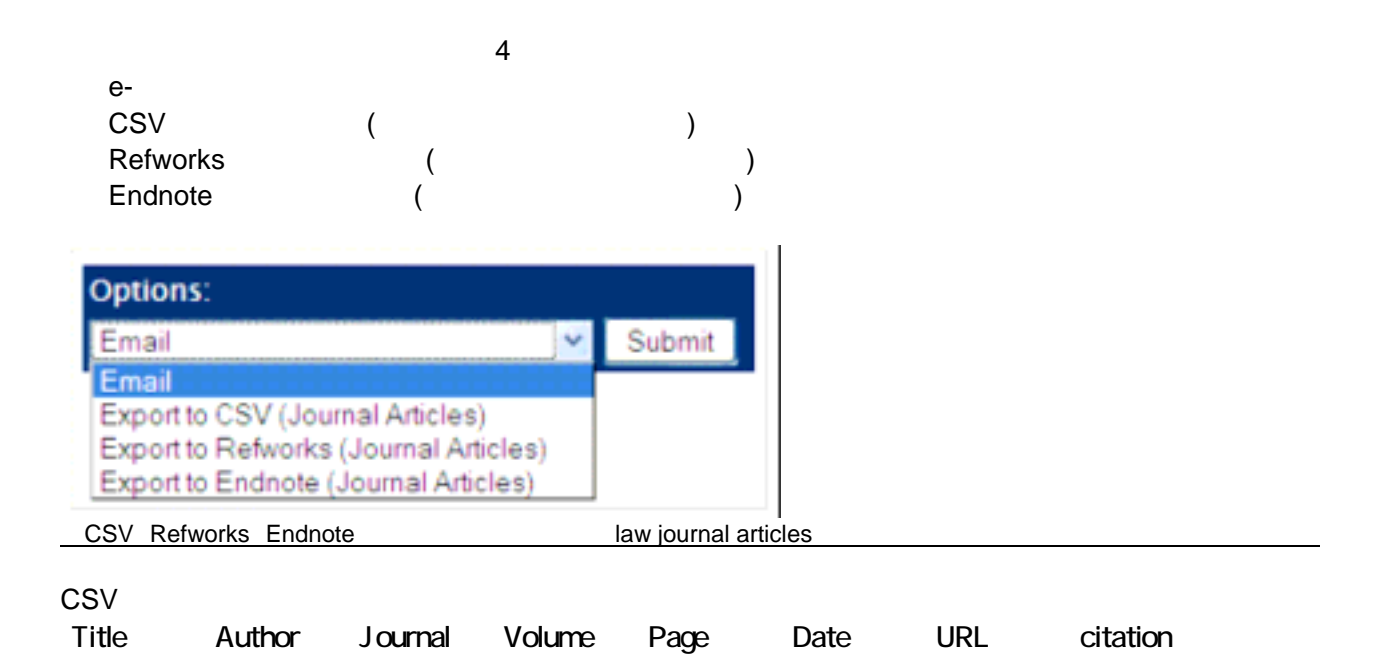

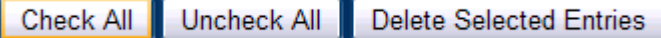

"Reorder this tag" 4

 $\blacksquare$  a - Reorder this tag

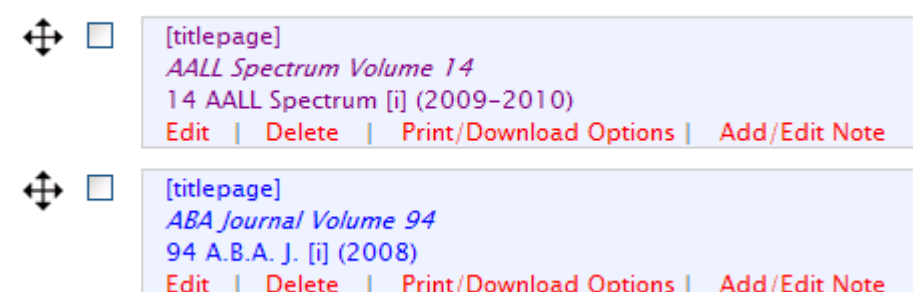

## "Add/Edit Note"

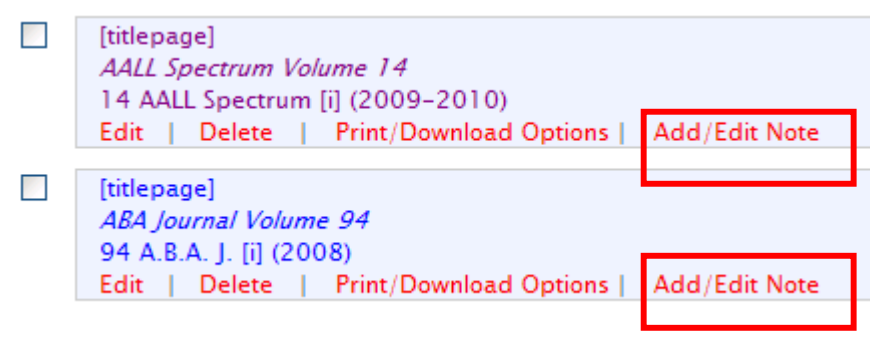

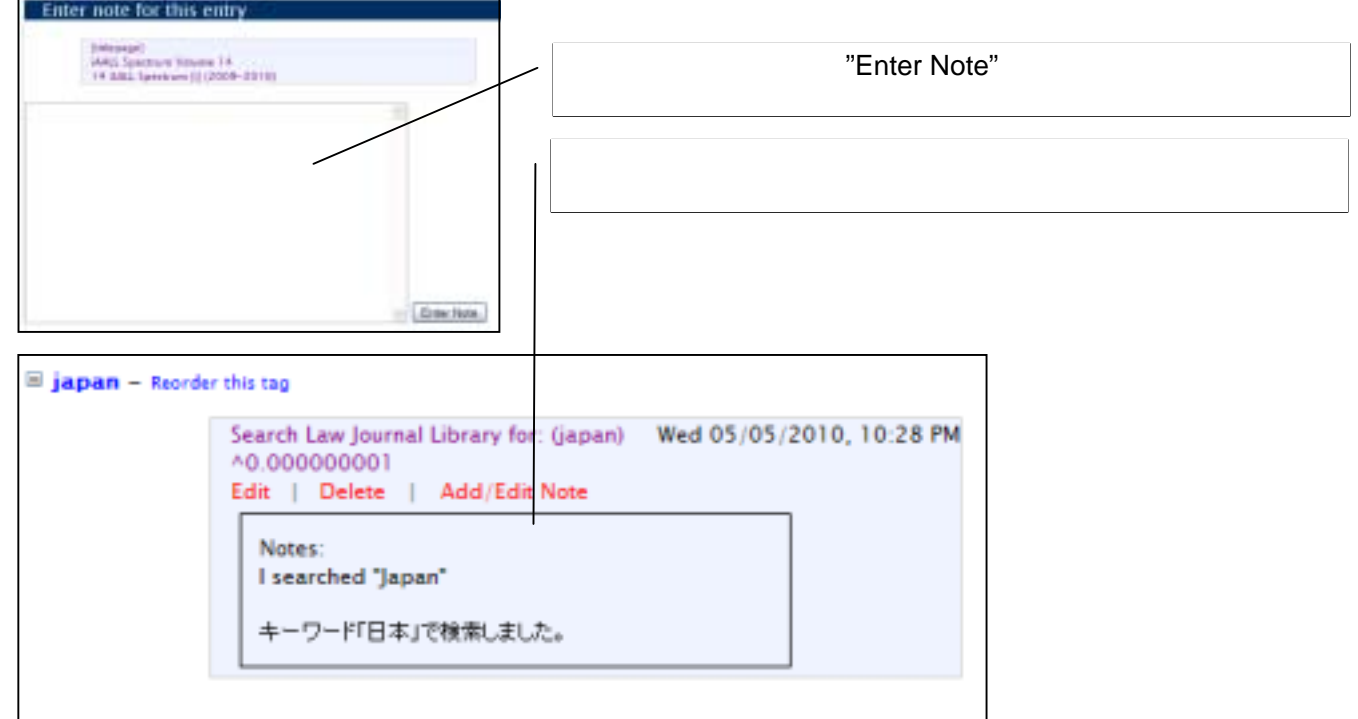